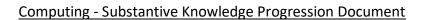

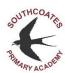

This document outlines the progression of computing objectives, separated into the following areas:

|                         | E-Safety rules                    | • Page 2 |
|-------------------------|-----------------------------------|----------|
|                         | Keeping information private       | • Page 2 |
| E-Safety                | Reporting problems                | • Page 2 |
| L Suicty                | Online conduct                    | • Page 3 |
|                         | Evaluating content                | • Page 3 |
|                         | <ul> <li>Vocabulary</li> </ul>    | • Page 3 |
|                         | Computer science objectives       | • Page 4 |
| Computer Science        | • Vocabulary                      | • Page 4 |
|                         | Digital literacy objectives       | • Page 5 |
| Digital Literacy        | <ul> <li>Vocabulary</li> </ul>    | • Page 5 |
| Information Technology  | Information technology objectives | • Page 6 |
| information recificiogy | <ul> <li>Vocabulary</li> </ul>    | • Page 6 |

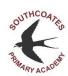

|          | Early Years:                                                                                                    | Key Stage One:                                                                                                    | Lower Key Stage Two:                                                                                                    | Upper Key Stage Two:                                                                                                    |
|----------|----------------------------------------------------------------------------------------------------|----------------------------------------------------------------------------------------------------|----------------------------------------------------------------------------------------------------|----------------------------------------------------------------------------------------------------|
|          | <ul> <li>I know that there are right choices and wrong choices. (CyA:Sp1)</li> <li>I can discuss a moral dilemma in a story. (CyA:Sp1)</li> <li>I can discuss stranger danger. (CyA:Sp1)</li> </ul> | <ul> <li>E-Safety Rules</li> <li>I know how to stay safe online. (CyA:Au1; CyB:Au1)</li> <li>I know rules to keep us safe and healthy when using technology in and outside of my home. (CyA:Sp1; CyB:Au1)</li> <li>I can safely search the internet for a picture. (CyA:Au2)</li> <li>I can explain what might happen if I share a picture on the internet. (CyB:Au1)</li> <li>I know how to use technology safely. (CyB:Au1)</li> </ul> | <ul> <li>E-Safety Rules</li> <li>I can teach my E-Safety knowledge to others. (CyA:Au1; CyB:Au1)</li> <li>I know that people contacting you online may not be who they say they are. (CyB:Au1)</li> </ul>                                                                                                    | <ul> <li>E-Safety Rules</li> <li>I can share my E-Safety learning with others.<br/>(CyA:Au1)</li> </ul>                                                                                                    |
| E-Safety |                                                                                                    | <ul> <li>Keeping Information Private</li> <li>I know why I must keep my information private online. (CyA:Au2)</li> <li>I know why usernames, passwords and locking my screen are important. (CyA:Sp1)</li> <li>I can identify what personal information is and the importance of not sharing this. (CyB:Au1)</li> <li>I can lock my computer screen. (CyA:Sp1)</li> </ul>                                                                | <ul> <li>Keeping Information Private</li> <li>I know which information should be kept private. (CyA:Au1)</li> <li>I know different ways that information can be found online about people. (CyA:Au1)</li> <li>I can discuss different levels of privacy. (CyA:Au1)</li> <li>I know ways that personal information may be stolen. (CyB:Au1)</li> </ul>                                                                                                    | <ul> <li>Keeping Information Private</li> <li>I know the importance of privacy settings.         (CyA:Au1; CyB:Su1)</li> <li>I can create a strong password. (CyA:Au1)</li> <li>I can customise my privacy settings. (CyA:Au1)</li> </ul> |
|          |                                                                                                    | Reporting Problems  I know which adults in my life can help me if I have a problem online. (CyB:Au1)                                                                                                    | <ul> <li>Reporting Problems</li> <li>I know when I need to get help or talk things through with a trusted adult. (CyA:Sp1)</li> <li>I know why being brave and bringing adults into the conversation is important. (CyA:Sp1)</li> <li>I know ways to be brave and take action. (CyA:Sp1)</li> <li>I know that I am not on my own if I see content online that makes me feel uncomfortable. (CyA:Sp1)</li> <li>I can work out a plan of action for if I see something disturbing online. (CyA:Su1)</li> </ul> | Reporting Problems  I know that seeking help is a sign of strength. (CyA:Sp1)  I know about online tools for reporting abuse. (CyA:Sp1)  I know how to respond to bullying online. (CyB:Au1)                                              |

## Computing - Substantive Knowledge Progression Document

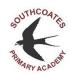

|                                            | <ul> <li>Online Conduct</li> <li>I know that I can be an 'upstander' by choosin not to join in. (CyB:Au1)</li> <li>I know that people online may not tell the true (CyB:Au1)</li> <li>I can explain how something online might make someone feel worried or sad. (CyB:Au1)</li> <li>I can identify the effect of other people's action online and consider ways of keeping others are myself safe. (CyB:Au1)</li> <li>I can recognise feelings I might encounter online and how my body might tell me if something doesn't 'feel right'. (CyB:Au1)</li> <li>I can explain the difference between a secret a surprise. (CyB:Au1)</li> </ul> | <ul> <li>(CyA:Au1)</li> <li>I can consider how people will interpret what I mean when I post online. (CyA:Au1)</li> <li>I can consider what I need to 'keep outside the frame' when I post online. (CyA:Au1)</li> </ul>                                                                                                    | <ul> <li>Online Conduct</li> <li>I know how someone else's actions can affect me. (CyA:Au1)</li> <li>I know how words can affect people. (CyB:Au1)I can suggest different ways to respond to bullying online. (CyB:Au1)</li> <li>I can turn negative interactions to positive ones. (CyB:Au1)</li> <li>I can interpret emotions behind texts and messages. (CyB:Au1)</li> <li>I can model good behaviour to others. (CyB:Au1)</li> <li>Evaluating Content</li> <li>I know why social media, web search and YouTube are free to use. (CyB:Sp1)</li> <li>I know the meanings of bias and fake news. (CyB:Sp1)</li> <li>I know that real damage and pain can be caused by fake news. (CyB:Sp1)</li> <li>I know what a scam email is. (CyB:Su1)</li> </ul> |  |  |
|--------------------------------------------|----------------------------------------------------------------------------------------------------|----------------------------------------------------------------------------------------------------|----------------------------------------------------------------------------------------------------|--|--|
|                                            |                                                                                                    | <ul> <li>Evaluating Content</li> <li>I know how search engines display results. (CyB:Au1)</li> <li>I can evaluate if online information is credible. (CyB:Au1)</li> <li>I can start to detect fake news and disinformation. (CyB:Au1)</li> <li>I can apply some methods to get better search results. (CyB:Au1)</li> </ul> |                                                                                                    |  |  |
| wrong choices moral stranger right choices | e-safety safety bystander<br>password upstander honest                                                                                                    | private cyberbullying information privacy personal search engine online presence                                                                                                    | privacy settings cyberbullying secure reporting interactions                                                                                                    |  |  |

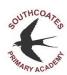

|                  | Early Years:                                                                                                    | Key Stage One:                                                                                                    | Lower Key Stage Two:                                                                                                    | Upper Key Stage Two:                                                                                                    |  |  |
|------------------|----------------------------------------------------------------------------------------------------|----------------------------------------------------------------------------------------------------|----------------------------------------------------------------------------------------------------|----------------------------------------------------------------------------------------------------|--|--|
| Computer Science | I know what an instruction is. (CyA:Su2) I know prepositions such as: next to, under, over, on top of, forward, backward, right and left. (CyA:Su2) I can plan where I want my Beebot to travel. (CyA:Su2) I can give a Beebot a simple instruction. (CyA:Su2) | <ul> <li>I know what an algorithm is. (CyA:Au2; CyB:Au2; CyB:Su2)</li> <li>I know what 'debugging' means. (CyA:Au2)</li> <li>I can use directional instructions to create algorithms. (CyA:Au2)</li> <li>I can plan and develop algorithms. (CyA:Au2)</li> <li>I can solve problems by splitting them into smaller parts. (CyA:Au2)</li> <li>I know that an algorithm is a list of instructions. (CyA:Su2)</li> <li>I can program a sprite. (CyA:Su2)</li> <li>I can make sprites move at different speeds. (CyA:Su2)</li> <li>I can rongram a sprite to move and hide. (CyA:Su2)</li> <li>I can change the background automatically on Scratch Jnr. (CyA:Su2)</li> <li>I can make my program repeat. (CyA:Su2)</li> <li>I can use a repeat block to code a looped action. (CyA:Su2)</li> <li>I can use sound and motion together on Scratch Jnr. (CyA:Su2)</li> <li>I can animate a sprite. (CyB:Au2)</li> <li>I can animate a sprite appear and disappear. (CyB:Au2)</li> <li>I can use a repeat block. (CyB:Au2)</li> <li>I can use a repeat block. (CyB:Au2)</li> <li>I can control a sprite's actions. (CyB:Au2)</li> <li>I can use messaging to control a sprite. (CyB:Au2)</li> <li>I can use messaging to control a sprite. (CyB:Au2)</li> <li>I can use messaging to control a sprite. (CyB:Su2)</li> <li>I can use a repeat instruction to make a sequence of instructions run more than once. (CyB:Su2)</li> <li>I can program my design to play a recorded sound. (CyB:Su2)</li> <li>I can use the Broadcast code to use speech in a program. (CyB:Su2)</li> <li>I can use sequencing in a program. (CyB:Su2)</li> </ul> | <ul> <li>I know what an algorithm is. (CyA:Sp1; CyB:Sp2)</li> <li>I can visualise an algorithm before running the code. (CyA:Sp1)</li> <li>I can fix mistakes (debugging). (CyA:Sp1)</li> <li>I know what coding is. (CyA:Sp2)</li> <li>I know what a loop is. (CyA:Sp2)</li> <li>I know what events and actions are. (CyA:Sp2)I can construct simple sequences. (CyA:Sp2)</li> <li>I can debug a mistake. (CyA:Sp2)</li> <li>I know what a condition is. (CyA:Su1)</li> <li>I know what negative numbers do to code. (CyA:Su1)I can understand basic conditions. (CyA:Su1)</li> <li>I can create a simple algorithm. (CyA:Su1)</li> <li>I can create simple movements with blocks. (CyA:Su1)</li> <li>I know some information about what HTML coding is. (CyA:Su2)</li> <li>I can use the random value. (CyA:Su2)</li> <li>I can use the if button to code. (CyA:Su2)</li> <li>I can use the wait function. (CyA:Su2)</li> <li>I know what abstraction is. (CyB:Sp2)</li> <li>I know whow functions can make coding efficient. (CyB:Sp2)</li> <li>I know what a nested loop is. (CyB:Sp2)</li> <li>I know about variables, input and output. (CyB:Sp2)</li> <li>I know about variables, input and output. (CyB:Sp2)</li> <li>I know how to debug to fix a problem. (CyB:Su2)</li> <li>I can create a sprite from Scratch. (CyB:Su2)</li> <li>I can create a sprite from Scratch. (CyB:Su2)</li> <li>I can reate a sprite from Scratch. (CyB:Su2)</li> <li>I can use a repeat block and 'sensing' to send the sprite back to the start if they touch a wall. (CyB:Su2)</li> <li>I can use a 'broadcast' to unlock a secret door. (CyB:Su2)</li> <li>I can use a 'broadcast' to go to level 2. (CyB:Su2)</li> <li>I can edit backgrounds and sprites. (CyB:Su2)</li> </ul> | <ul> <li>I can code using commands and sequences. (CyA:Sp1)</li> <li>I can debug with code. (CyA:Sp1)</li> <li>I can code using functions and loops. (CyA:Sp1)</li> <li>I know how to create custom assets. (CyA:Sp2)</li> <li>I know how to save and import internet assets. (CyA:Sp2)</li> <li>I can code sprites correctly to make a working game. (CyA:Sp2)</li> <li>I can create a score system/lives system which tells the game to stop when all lives are gone. (CyA:Sp2)</li> <li>I can create a countdown timer. (CyA:Sp2)</li> <li>I can create a music file to use in my game. (CyA:Sp2)</li> <li>I can create a music file. (CyA:Sp2)</li> <li>I can export/import a music file. (CyA:Sp2)</li> <li>I can create a title screen and a game over screen. (CyA:Sp2)</li> <li>I know how to create a multi-level maze game. (CyA:Su2)</li> <li>I can create a 3D environment using Microsoft Kodu. (CyA:Su2)</li> <li>I can create and control a sprite on Microsoft Kodu. (CyA:Su2)</li> <li>I can create scenery on Microsoft Kodu. (CyA:Su2)</li> <li>I can build a maze game on Microsoft Kodu. (CyA:Su2)</li> <li>I can add collectibles and enemies in my game. (CyA:Su2)</li> <li>I know what HTML is. (CyB:Su1)</li> <li>I know what HTML is. (CyB:Su1)</li> <li>I know that Python is the language that powers websites and apps. (CyB:Su1)</li> <li>I know how to design programs to solve challenges with functions and loops. (CyB:Su2)</li> <li>I can describe, demonstrate and code using commands and sequences. (CyB:Su2)</li> <li>I can describe, demonstrate and code using functions and loops. (CyB:Su2)</li> <li>I can code using algorithms. (CyB:Su2)</li> <li>I can code using conditional code and logic. (CyB:Su2)</li> </ul> |  |  |
| ı                | nstruction over left<br>next to forward right<br>under backward                                                                                                    | algorithm instructions disappear directional algorithm code language appear control repeat                                                                                                    | code blocks variables coding HTML input sequences random value debug loop if repetition condition wait function sensing                                                                                                    | commands import blogging debug export logic loops 3D environment sequence functions control custom assets decomposition                                                                                                    |  |  |

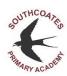

|                  | Early Years: Key Stage One:                                                                                                    |   |  |                                                                                                    |   | Lower Key Stage Two: |                                                                                                    |         |      | Upper Key Stage Two: |                                               |             |                       |
|------------------|----------------------------------------------------------------------------------------------------|---|--|----------------------------------------------------------------------------------------------------|---|----------------------|----------------------------------------------------------------------------------------------------|---------|------|----------------------|-----------------------------------------------|-------------|-----------------------|
| Digital Literacy | <ul> <li>I know a selection of digital devices. (CyA:Au1)</li> <li>I know that I can access things on a digital device. (CyA:Au1)</li> <li>I can use a keyboard to type letters. (CyA:Au1)</li> <li>I can use a keyboard to type letters. (CyA:Au1)</li> <li>I can use a keyboard to type letters. (CyA:Au1)</li> <li>I can use a keyboard to type letters. (CyA:Au1)</li> <li>I can use a keyboard to type letters. (CyA:Au1)</li> <li>I can use a keyboard to type letters. (CyA:Au1)</li> <li>I can use a keyboard to type letters. (CyA:Au1)</li> <li>I can use a keyboard to type letters. (CyA:Au1)</li> <li>I can use a keyboard to type letters. (CyA:Au1)</li> <li>I can use a keyboard to type letters. (CyA:Au1)</li> <li>I can use a mouse to open a program. (CyA:Au1)</li> <li>I can use a mouse to open a program. (CyA:Au1)</li> <li>I can use a fouchs of different types of technology can help us. (CyA:Sp2)</li> <li>I know that I can access things on a digital device. (CyA:Sp2)</li> <li>I know that I can access things on a digital device. (CyA:Sp2)</li> <li>I know a selection of digital device. (CyA:Sp2)</li> <li>I know a selection of digital device. (CyA:Sp2)</li> <li>I know that I can access things on a digital device. (CyA:Su1)</li> <li>I can use a touchscreen to draw shapes. (CyA:Su1)</li> <li>I can use a touchscreen to draw shapes. (CyA:Su1)</li> <li>I can use a touchscreen to draw patterns. (CyA:Su1)</li> <li>I can take a photo on a digital device. (CyA:Su1)</li> <li>I can take a photo on a digital device. (CyA:Su1)</li> <li>I can take a photo on a digital device. (CyA:Su1)</li> <li>I can use a touchscreen to draw patterns. (CyB:Sp1)</li> <li>I know how to lock my screen. (CyA:Au1)</li> <li>I can use a mouse to open a program. (CyA:Au1)</li> <li>I can use my move from a file. (CyA:Au1)</li> <li>I can save my work to a file. (CyA:Au1)</li> <li>I can save my work to a file. (CyA:Au1)</li> <li>I can use my move to click and drag. (CyA:Sp1)</li> <li>I know what the interner is. (CyB:Sp1)</li> <li>I know how to use a veron. (CyA:Sp1)&lt;</li></ul> |   |  | <ul> <li>I know what a computer network is and how computer networks can provide multiple services. (CyB:Au2)</li> <li>I know how information is exchanged between devices. (CyB:Au2)</li> <li>I know that the internet is the physical connection between computers and networks. (CyB:Au2)</li> <li>I know that devices on a network have a unique address. (CyB:Au2) I can use email. (CyB:Au2)</li> <li>I can send an email. (CyB:Au2)</li> <li>I can reply to an email. (CyB:Au2)</li> <li>I can attach a file or photo to an email. (CyB:Au2)</li> <li>I can use email to communicate ideas. (CyB:Au2)</li> </ul> |   |                      | <ul> <li>I know which tools I need for different features. (CyB:Au2)</li> <li>I can draw and manipulate a 2D shape. (CyB:Au2)</li> <li>I can use the measure tool in SketchUp to draw shapes. (CyB:Au2)</li> <li>I can use inference points to draw lines and shapes. (CyB:Au2)</li> <li>I can double click to copy, push/pull and offset. (CyB:Au2)</li> <li>I can import models from the 3D warehouse. (CyB:Au2)</li> <li>I can copy and manipulate 3D models. (CyB:Au2)</li> <li>I can use all of the main tools on the SketchUp toolbar. (CyB:Au2)</li> <li>I know the key elements of a spreadsheet. (CyA:Au2)</li> <li>I know how to use a cell reference for recalculation. (CyA:Au2)</li> <li>I know that mathematical problems can be explored using a spreadsheet. (CyA:Au2)</li> <li>I know how hashtag searching works. (CyA:Au2)I can enter formulae into a spreadsheet. (CyA:Au2)</li> <li>I can answer 'what if' questions using a spreadsheet. (CyA:Au2)</li> <li>I can use SUM to calculate a set of numbers in a range of cells. (CyA:Au2)</li> <li>I know how to start an app building project. (CyB:Sp2)</li> <li>I know how to create buttons with website links. (CyB:Sp2)</li> <li>I know how to create and link different screens. (CyB:Sp2)</li> <li>I can use the 'insert' feature. (CyB:Sp2)</li> <li>I can use the 'resize' feature. (CyB:Sp2)</li> <li>I can debug my app to fix any issues. (CyB:Sp2)</li> <li>I can upload my app to a cloud location. (CyB:Sp2)</li> </ul> |         |      |                      |                                               |             |                       |
|                  |                                                                                                    | • |  |                                                                                                    | • |                      | ema                                                                                                    | ii netw | vork | ir address           | simulation<br>tools<br>double clicl<br>import | spreadsheet | formulae<br>calculate |

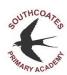

|                        | Early Years:                                                                                                    | Key Stage One:                                                                                                    | Lower Key Stage Two:                                                                                                    | Upper Key Stage Two:                                                                                                    |  |  |
|------------------------|----------------------------------------------------------------------------------------------------|----------------------------------------------------------------------------------------------------|----------------------------------------------------------------------------------------------------|----------------------------------------------------------------------------------------------------|--|--|
| Information Technology | I know a selection of digital devices. (CyA:Au2) I know that I can access things on a digital device. (CyA:Au2) I can record my voice and make it sound fast or slow. (CyA:Au2) I can explore making musical sequences. (CyA:Au2) | <ul> <li>I know how to use a search engine to find images. (CyA:Sp2)</li> <li>I know how to send (AirDrop) files. (CyA:Sp2)</li> <li>I can use Google search to find images. (CyA:Sp2)</li> <li>I can save images from the internet. (CyA:Sp2)</li> <li>I can create folders on the iPad. (CyA:Sp2)</li> <li>I can rename folders on the iPad. (CyA:Sp2)</li> <li>I can rename files on the iPad. (CyA:Sp2)</li> <li>I know what an illustration is and that I can use a computer programme to create a digital illustration. (CyA:Su1)</li> <li>I can create an illustration using an illustration programme. (CyA:Su1)</li> <li>I can save an illustration. (CyA:Su1)</li> <li>I can edit an illustration. (CyA:Su1)</li> <li>I can dd illustrations to an eBook. (CyA:Su1)</li> <li>I can add illustrations to an eBook. (CyA:Su1)</li> <li>I know how to open a word processing application. (CyB:Sp2)</li> <li>I know how to save word processing files. (CyB:Sp2) I can type in the word processing application. (CyB:Sp2)</li> <li>I can open the PowerPoint application. (CyB:Sp2)</li> <li>I can type on the PowerPoint application. (CyB:Sp2)</li> <li>I can create a presentation with animations. (CyB:Sp2)</li> <li>I can create a presentation with yransitions. (CyB:Sp2)</li> <li>I know that photo editing is done in layers. (CyB:Su1)</li> <li>I know what a transparent layer is. (CyB:Su1) I can take a digital photograph. (CyB:Su1)</li> <li>I can save my digital photograph. (CyB:Su1)</li> <li>I can save my digital photograph. (CyB:Su1)</li> <li>I can use a photo editing application. (CyB:Su1)</li> <li>I can send my photos using AirDrop. (CyB:Su1)</li> <li>I can add and edit layers. (CyB:Su1)</li> <li>I can add and edit layers. (CyB:Su1)</li> </ul> | <ul> <li>I know and understand how search results are ranked, and I can evaluate their digital content. (CyA:Au2)</li> <li>I know some information about plagiarism, copyright and how to acknowledge a source. (CyA:Au2)I can use digital computer mapping to locate countries and geographical features. (CyA:Au2)</li> <li>I can use the internet to explore a theme. (CyA:Au2)</li> <li>I can use the internet to research information. (CyA:Au2)</li> <li>I can be discerning in evaluating digital content. (CyA:Au2)</li> <li>I can assess the credibility of a source on the internet. (CyA:Au2)</li> <li>I know what copyright is. (CyB:Sp1)</li> <li>I know how to cite information. (CyB:Sp1)I can edit the font on a word document. (CyB:Sp1)</li> <li>I can open and edit a word document. (CyB:Sp1)</li> <li>I can use keyboard shortcuts. (CyB:Sp1)</li> <li>I can edit the font and design on a PowerPoint. (CyB:Sp1)</li> <li>I can layer images on top of each other on an image editing program. (CyB:Sp1)</li> <li>I can use the crop function. (CyB:Sp1)</li> <li>I can use the smart select function. (CyB:Sp1)</li> <li>I can use the smart select function. (CyB:Sp1)</li> <li>I can use the smart select function. (CyB:Sp1)</li> <li>I can create a trailer using pictures. (CyB:Su1)</li> <li>I can create a trailer using pictures. (CyB:Su1)</li> <li>I can combine video and photos. (CyB:Su1)</li> <li>I can combine a variety of computing skills to create a news report. (CyB:Su1)</li> </ul> | <ul> <li>I can research an event. (CyA:Au1)</li> <li>I can create a flyer using Microsoft Publisher. (CyA:Au1)</li> <li>I know why I should evaluate sources of information. (CyA:Su1)</li> <li>I can use still images to produce an animation. (CyA:Su1)</li> <li>I can combine individual frames to perceive movement. (CyA:Su1)</li> <li>I can create a custom made animation. (CyA:Su1)</li> <li>I can evaluate web pages. (CyA:Su1)</li> <li>I can create a webpage layout. (CyA:Su1)</li> <li>I can add text to a webpage. (CyA:Su1)</li> <li>I can add images to a webpage. (CyA:Su1)</li> <li>I can add hyperlinks to a webpage. (CyA:Su1)</li> <li>I can create a short video. (CyB:Sp1)</li> <li>I can design a school app to help pupils to quickly find important information. (CyB:Sp1)</li> <li>I can screenshot the school webpage. (CyB:Sp1)</li> <li>I know that anything in an image can be digitally added, removed or altered. (CyB:Su1)</li> <li>I can create a video and upload it to OneDrive. (CyB:Su1)</li> <li>I can use Windows Photos to add digital effects. (CyB:Su1)</li> <li>I can use Windows Photos to add digital effects. (CyB:Su1)</li> </ul> |  |  |
| 1                      | ast sequence                                                                                                    | technologies presentation<br>ebook layers<br>storyboard                                                                                                    | digital artefacts cite applications www. fonts digital devices                                                                                                    | evaluate greenscreen digital effects<br>hyperlinks                                                                                                    |  |  |